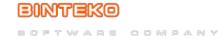

## **FairBot - Trading (Single Bets)**

Published on Binteko Software (https://binteko.com)

This video shows how to trade using "single" bets on the Betting Exchange, Betfair with the help of the FairBot program. Also it explains the "Greening Up" (Hedging), "Stop Loss" functions, etc.

**Source URL:** https://binteko.com/video/fairbot-trading-single-bets

• Privacy Policy

• Terms of Use

• Cookies Policy